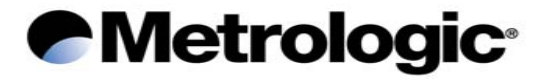

## **PULSAR C CCD SCANNER**

## **Configuration Manual**

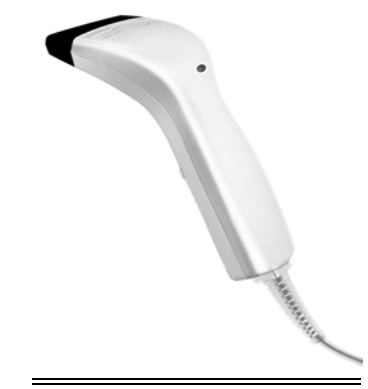

**Metrologic Instruments GmbH** 

**Dornier Strasse 2** 

82178 Puchheim

Germany

Tel +49 89 890190

Fax +49 89 89019200

www.europe.metrologic.com

© Metrologic Instruments Europe, 2001. All rights reserved

## **Table of Contents**

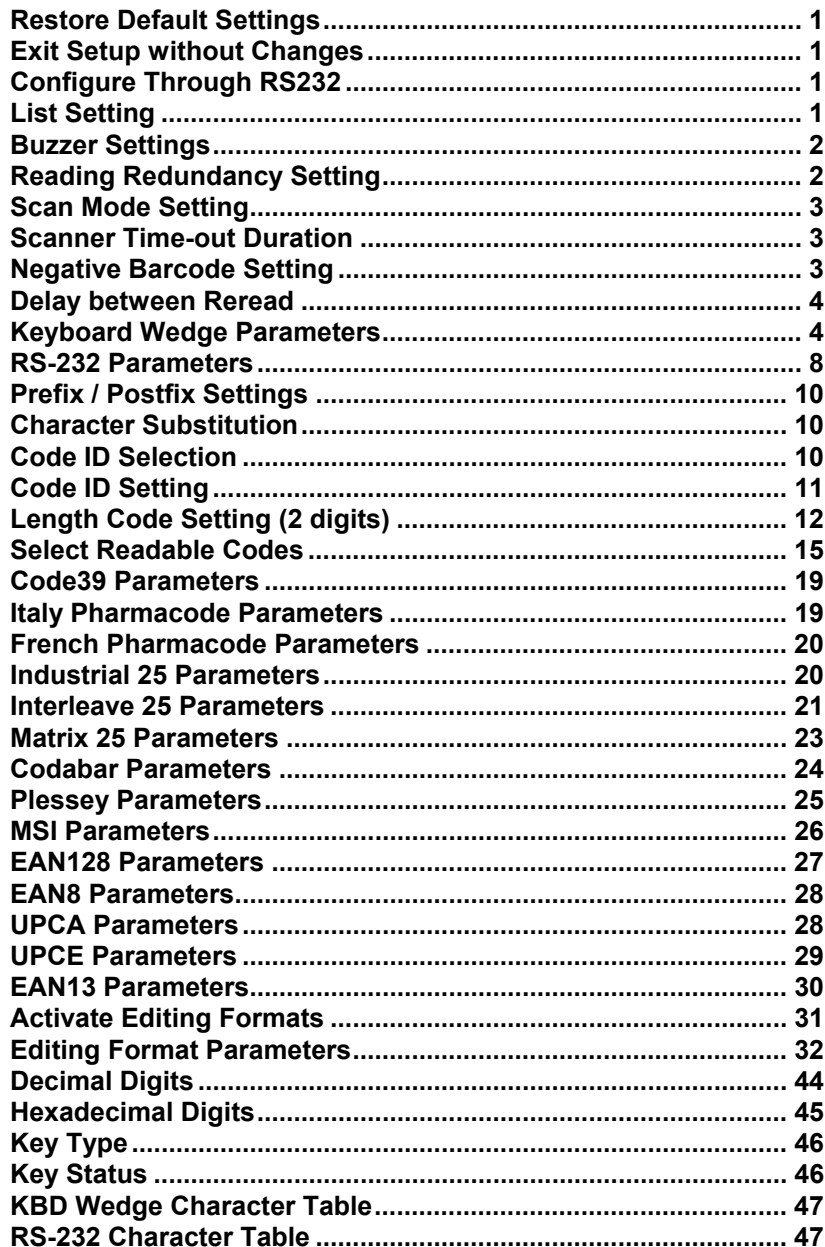

This is a "Table of Contents preview" for quality assurance

The full manual can be found at<http://the-checkout-tech.com/estore/catalog/>

We also offer free downloads, a free keyboard layout designer, cable diagrams, free help and support.

*[http://the-checkout-tech.com](http://the-checkout-tech.com/) : the biggest supplier of cash register and scale manuals on the net*